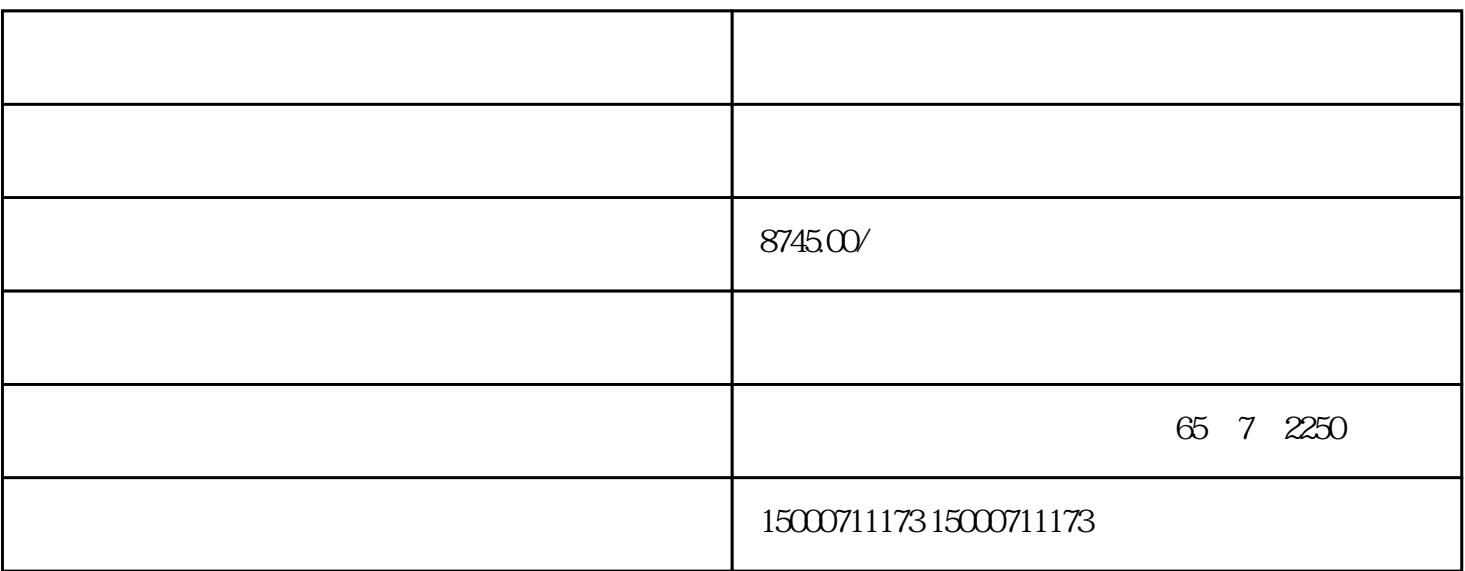

?????????????????????????????????????????????????

????????????????????????????????????????

???????????????????????????????????????????

 $\mathcal{A}$ 

 $\mathcal{A}$ 

???????????????????

??????????????

 $a := b$ ;

 $a := b := c$ ;

 $b := c$ ;  $a := b$ ;

 $\mathbb{Q}_+ \mathbb{Q} = \mathbb{Q}_+ \mathbb{Q} = \mathbb{Q} \times \mathbb{Q} = \mathbb{Q} + \mathbb{Q}$ 

 $a += b;$ 

 $a = a + b$ ;

 $a+=b+=c*=d;$ 

 $c := c * d$ ;

 $b := b + c$ ;

 $a = a + b$ ;

??

????????????????

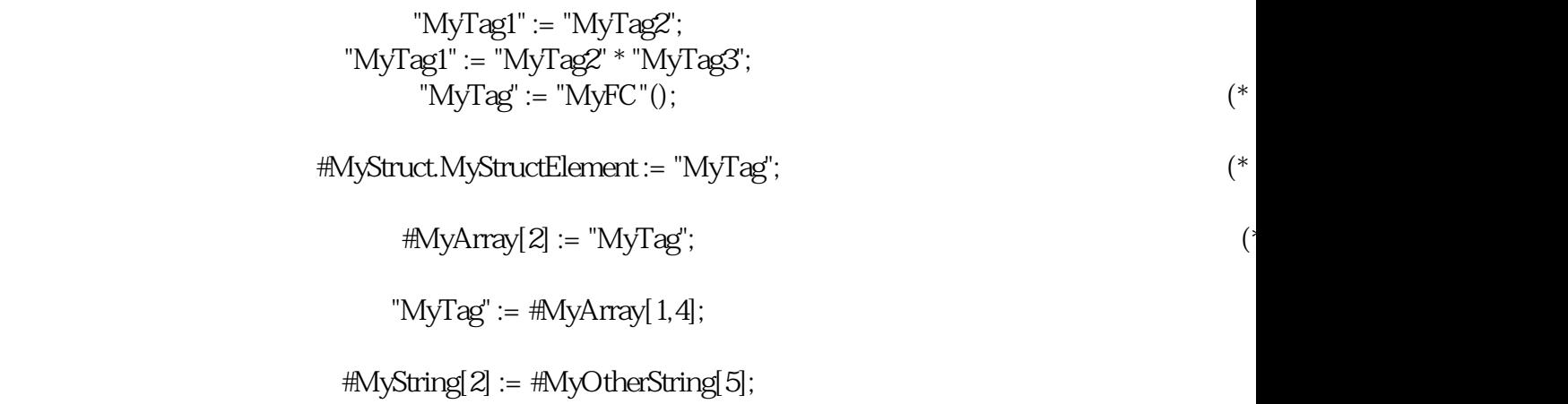

????????????????

 $MyTag1' := MyTag2' := MyTag3';$ "MyTag1" := "MyTag2" := "MyTag3" \* "MyTag4";  $"$ MyTag1" := "MyTag2" := "MyTag3:= "MyFC"(); #MyStruct.MyStructElement1 := #MyStruct.MyStructElement2 := "MyTag";  $\text{HMyArray}[2] := \text{HMyArray}[32] := \text{``MyTag''};$ 

## $\emph{``MyTag1'' := ``MyTag2'' := #MyArray[1,4];}$  $\#$ MyString[2] :=  $\#$ MyString[3] :=  $\#$ MyOtherString[5];

??????????xiangbaijiao???????

 $MyTag1" += "MyTag2";$ "MyTag1" -= "MyTag2" += "MyTag3";  $\#$ MyArray $[2]$  +=  $\#$ MyArray $[32]$  += "MyTag";

#MyStruct.MyStructElement1 /= #MyStruct.MyStructElement2\*=